- $\cdot$  [1.: Impressum.](http://heimat-schmeckt.de/index.php?menuid=1&reporeid=118)
- [2.: Datenschutzerklärung.](http://heimat-schmeckt.de/index.php?menuid=1&reporeid=183) |
- [3.: Kontakt.](kontakt.php)

[www.Heimat-schmeckt.de](http://heimat-schmeckt.de/)

## **Pellenzhof Laden**

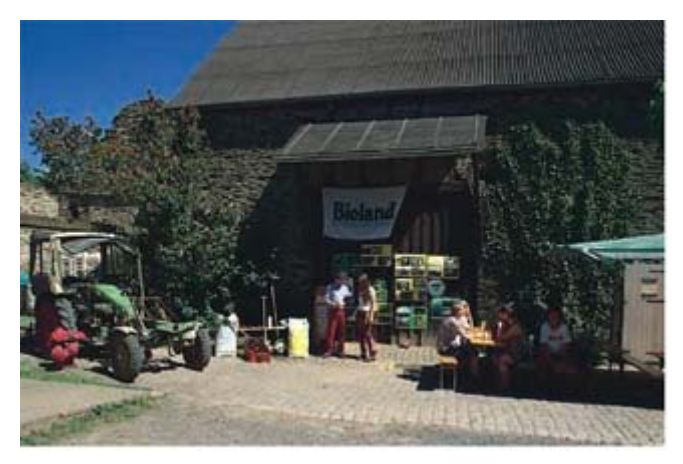

## **Adresse**

- Pellenzhof Laden
- Manderscheiderhof
- 56330 Kobern-Gondorf
- Telefon: 02632 / 81460
- Telefax: 02632 / 83537
- <https://www.pellenzhof.de>

## **Ansprechpartner**

- Nikolaus Mosen
- [pellenzhof@gmx.de](mailto:pellenzhof@gmx.de)

## **Beschreibung**

# **Öffnungszeiten**

Fr 09:00 - 18:00 Uhr

Alle Produkte kommen aus kontrolliert biologischem Anbau.

#### **eigene Produkte:**

# **Bioland**

- Kartoffeln
- Eier

#### **zugekaufte Produkte:**

- Getreide
- Brot & Backwaren
- Gemüse
- Obst
- Honig
- Fruchtaufstriche
- Fruchtsäfte
- Weine & Apfelwein
- Molkereiprodukte
- Käse
- Öle
- Naturkostsortiment

# **Unser Betrieb**

Nikolaus Mosen vom Pellenzhof in Nickenich führt den Laden vom Manderscheiderhof als Nachfolger weiter. Das Gemüse vom Manderscheiderhof ist weiterhin im Sortiment in Ergänzung zu den eigenen Produkten und regionalen sowie überregionalen Bio-Produkten.

# **Wegbeschreibung**

Von Kobern-Gondorf in Richtung A 48 Koblenz-Trier fahren. Auf halber Höhe links abbiegen und der Beschilderung zum Scheidterhof folgen. Von der A 48 in Richtung Kobern-Gondorf fahren, auf halber Höhe rechts abbiegen und der Beschilderung Scheidterhof folgen.

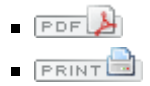